# This Presentation http://bit.ly/goto-2012-idof

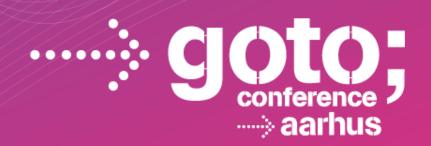

# BUILDING WEB APPLICATIONS WITH THE WINDOWS AZURE PLATFORM

Ido Flatow, Senior Architect, Sela Group
Twitter: @idoFlatow
http://bit.ly/flatowblog

SOFTWARE DEVELOPMENT

CONFERENCE

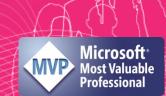

# On-Premise Web Application Architectural Overview

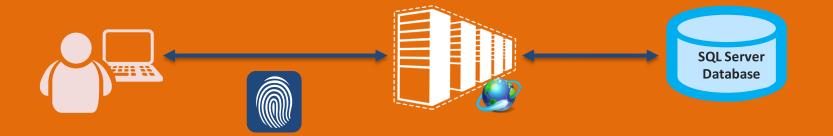

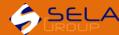

# Cloud-based Web Application Architectural Overview

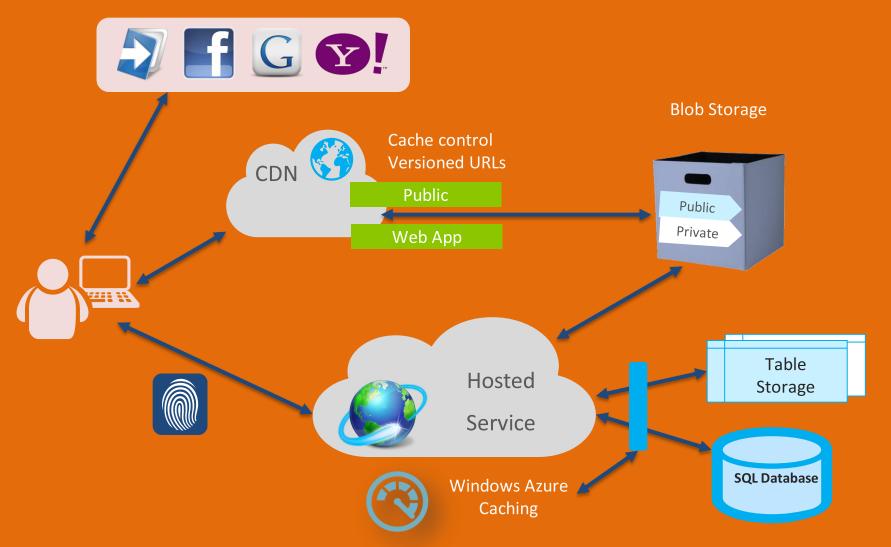

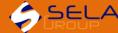

On-Premise Bicycle Store Web Application

# **SQL** Database

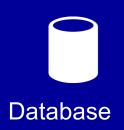

- Why?
  - Avoid accessing local SQL Server from the cloud
  - Cannot install SQL Server on worker roles
  - SQL Databases provide reliability and performance
- How?
  - Migrate existing membership and application databases to a SQL Database
  - Change connections strings in the application
- Caveats
  - Aspnet\_regsql doesn't work with SQL Database

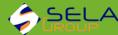

# Storage

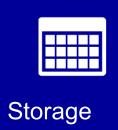

### Why?

- Reduce load on web server by moving resources to external storage servers
- Blob storage resources are accessible via HTTP

### How?

- Move resources from web application to blob storage
- Change links in application to point to the blob

- Workaround required when working locally
- Need to manually set caching rules on resources

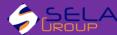

# Content Delivery Network (CDN)

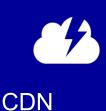

### Why?

- Improve user-experience by bringing the content closer to the customer
- Can be applied to storage and hosted service

### How?

- Configure CDN for storage and hosted service
- Change links to point to CDN instead of storage
- Move application resources to a "\cdn" folder

- ASP.NET's bundling feature doesn't work with CDN
- Requires some work to support both local & cloud

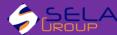

# Full IIS Support

### Why?

- Use more IIS features, such as ARR and WAS support for WCF
- Allows deploying multiple web sites in one Web Role

### How?

- Full IIS is the default setting for Web Roles
- Configure IIS in the Web.Config's <system.webServer>
- Add startup tasks to change global IIS settings

- Default server version is W2K8 Server SP2, not R2
- Some IIS settings require elevated startup tasks and restarting IIS

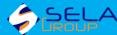

# Windows Azure Diagnostics

### Why?

- Azure diagnostics allows collecting and centralizing diagnostic data from servers
- WAD can collect various sources, such as event viewer logs, IIS logs, and any custom log file you create

### How?

- Configure collected sources and scheduling either in code or configuration
- Pick a tool for viewing collected diagnostics data

- Lack of Microsoft tools for viewing event logs and performance counters
- Sorting out the collected data takes some time

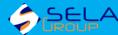

# Windows Azure Caching

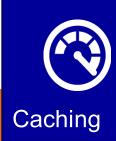

## Why?

- In-memory storage, such as cache ans session state isn't suitable for web farms
- Azure caching provides better performance and feature than Windows Azure AppFabric Cache

### How?

- Create a new cache worker role
- Configure session state and output cache to use the distributed cache provider

### Caveats

Not that I've seen (currently...)

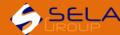

# Identity, ACS, and WIF

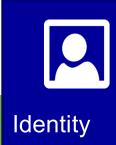

## Why?

- Integrate web application with popular identity providers
- No need to self-manage users and password

### How?

- Create access control settings in the ACS portal
- Use WIF to set the trust between the web application and ACS

- Multiple ACS configurations to use both local and cloud
- Some coding is required when using more than one server instance

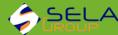

# Cloud-based Web Application Architectural Overview

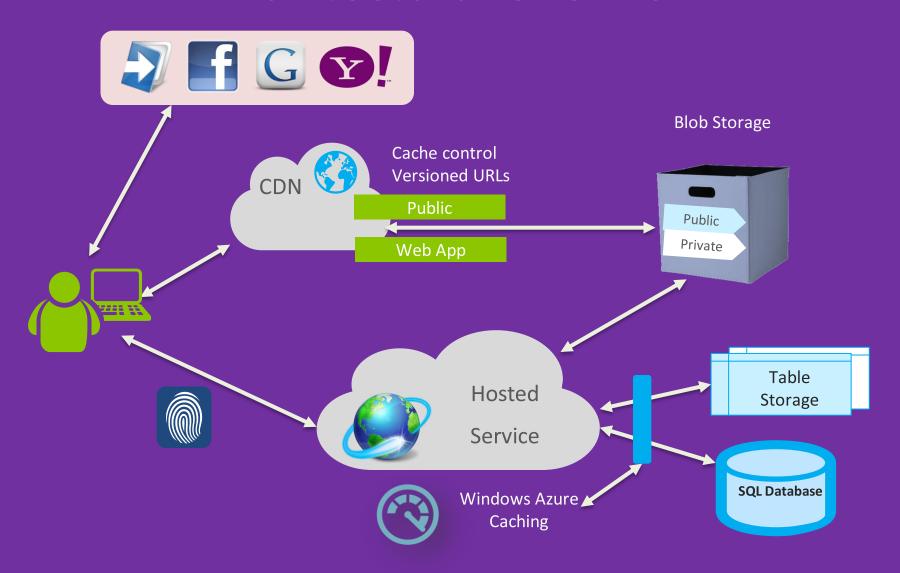

# If We Had the Entire Week...

- Working with Data
  SQL Server, SQL Federation, NoSQL
- 2 Hosting and Deploying
  Traffic Manager, Virtual Machines, Web Sites
- 3 Networking and Messaging
  Service Bus, Queues, Virtual Network
- Developing
  Non-.NET support Java, PHP, Node.js ...

# Resources

- This session
  - http://bit.ly/goto-2012-idof
- Windows Azure landing page
  - http://www.windowsazure.com
- Training course
  - http://msdn.microsoft.com/WAZPlatformTrainingCourse (Online)
  - http://www.microsoft.com/download/details.aspx?id=8396 (Offline)
- Forums and Blogs
  - http://www.windowsazure.com/support/forums
  - http://blogs.msdn.com/b/windowsazure
- My info
  - Blog: http://blogs.microsoft.co.il/blogs/idof
  - Email: idof@sela.co.il
  - Twitter: @idoFlatow

Don't forget to tell us how it was